## नमूने के प्रश्न–पत्र की योजना 2011–2012

कक्षा— 12

विषय – इन्फोरमेटि्क प्रेक्टिसेस

अवधि - 3घण्टे 15 मिनिट

1. उद्देश्य हेतु अंक भार –

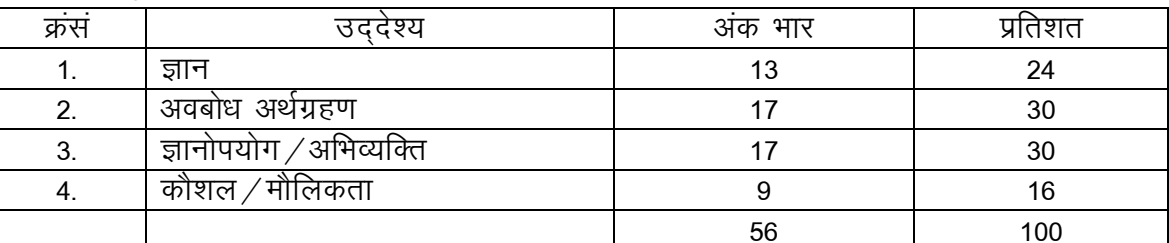

2. प्रश्नों के प्रकारवार अंकभार  $-$ 

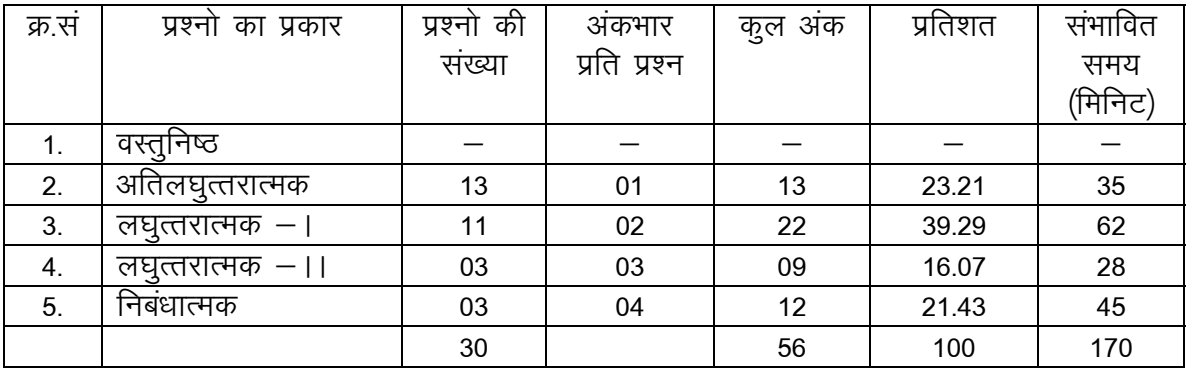

विकल्प योजनाः आन्तरिक

प्रश्नावलोकनः–10 मिनिट प्रश्नपत्र पढनाः – 15 मिनिट

3. विषयवस्तु अंकभार $-$ 

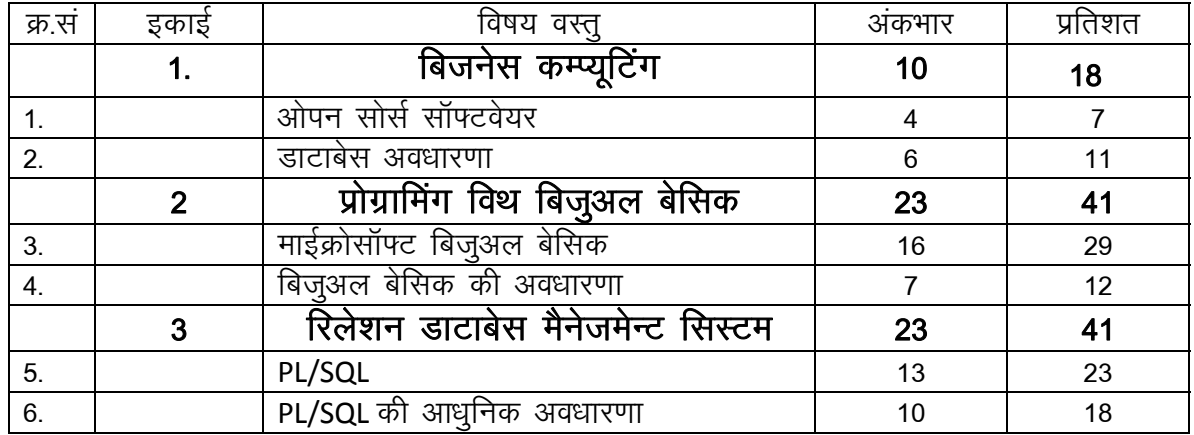

# प्रश्न-पत्र ब्ल्यू प्रिन्ट

# कक्षा – 12  $\frac{d}{dx}$  but we can be considered in the set of the set of the set of the set of the set of the set of the set of the set of the set of the set of the set of the set of the set of the set of the set of the se

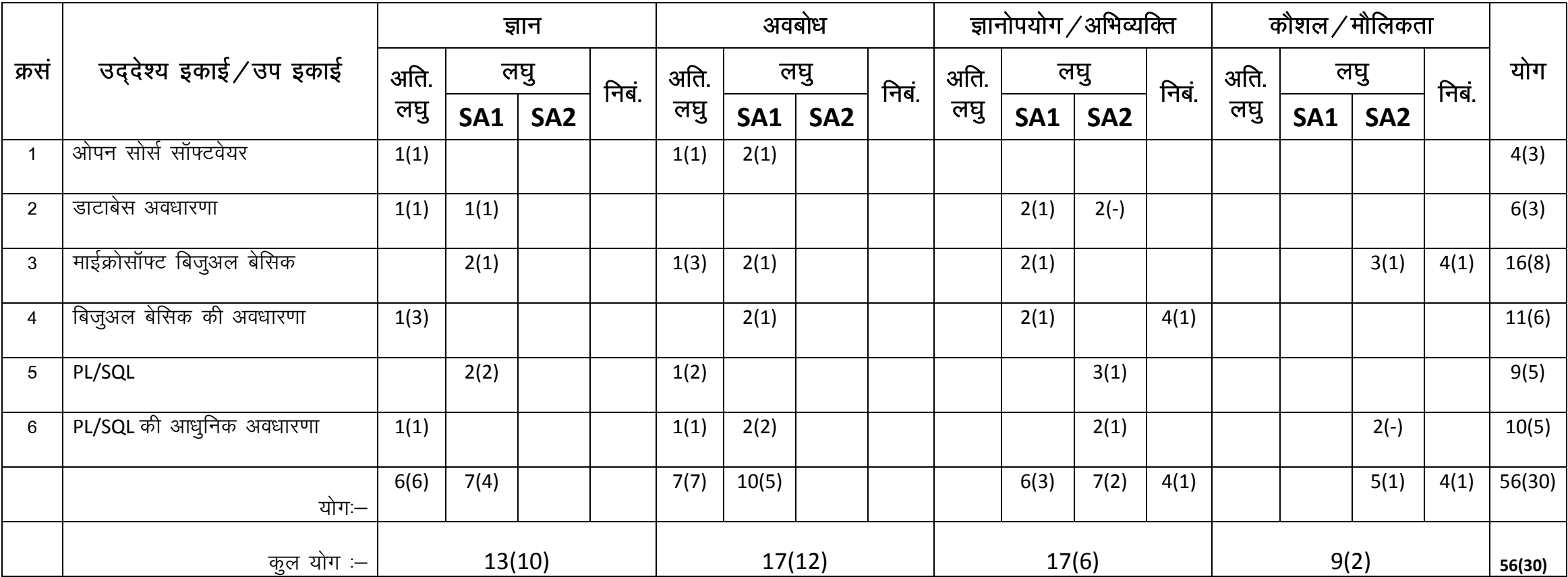

# माध्यमिक शिक्षा बोर्ड राजस्थान, अजमेर

# <u>नमूने का प्रश्न–पत्र</u>

### कक्षा—12

## विषय– इन्फोंमेटिक्स प्रेक्टिसेज

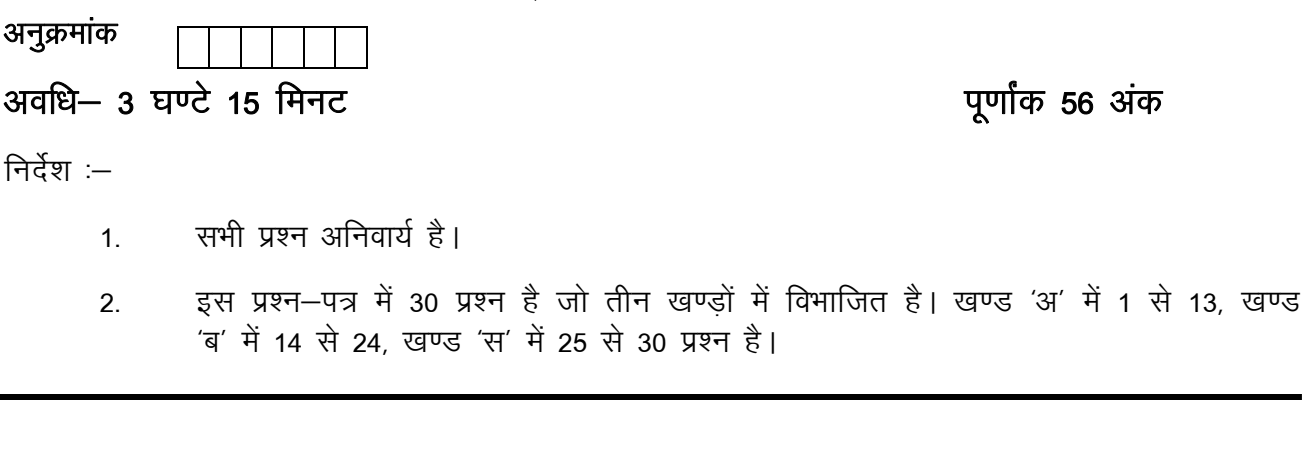

#### खण्ड 'अ'

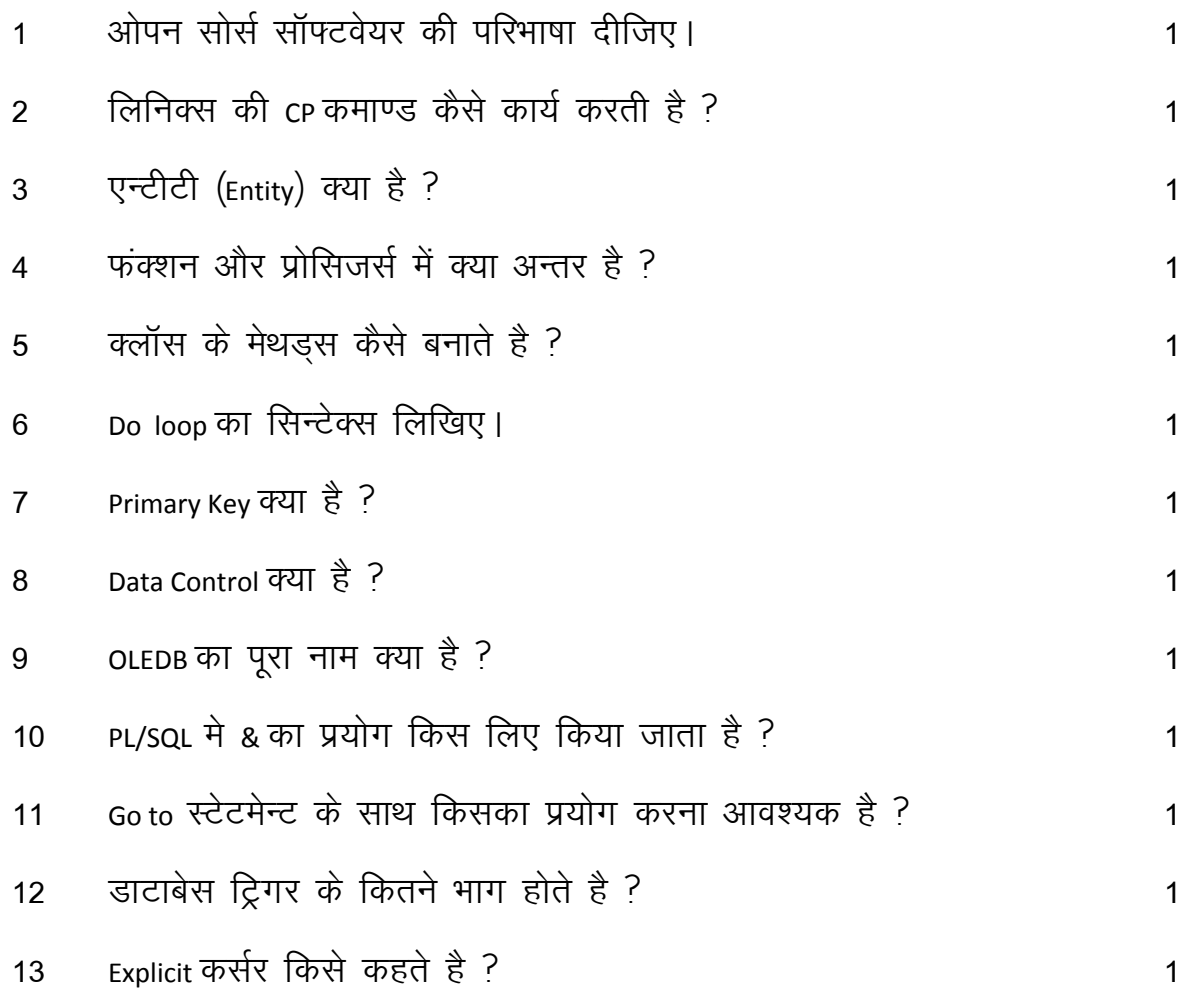

#### खण्ड 'ब'

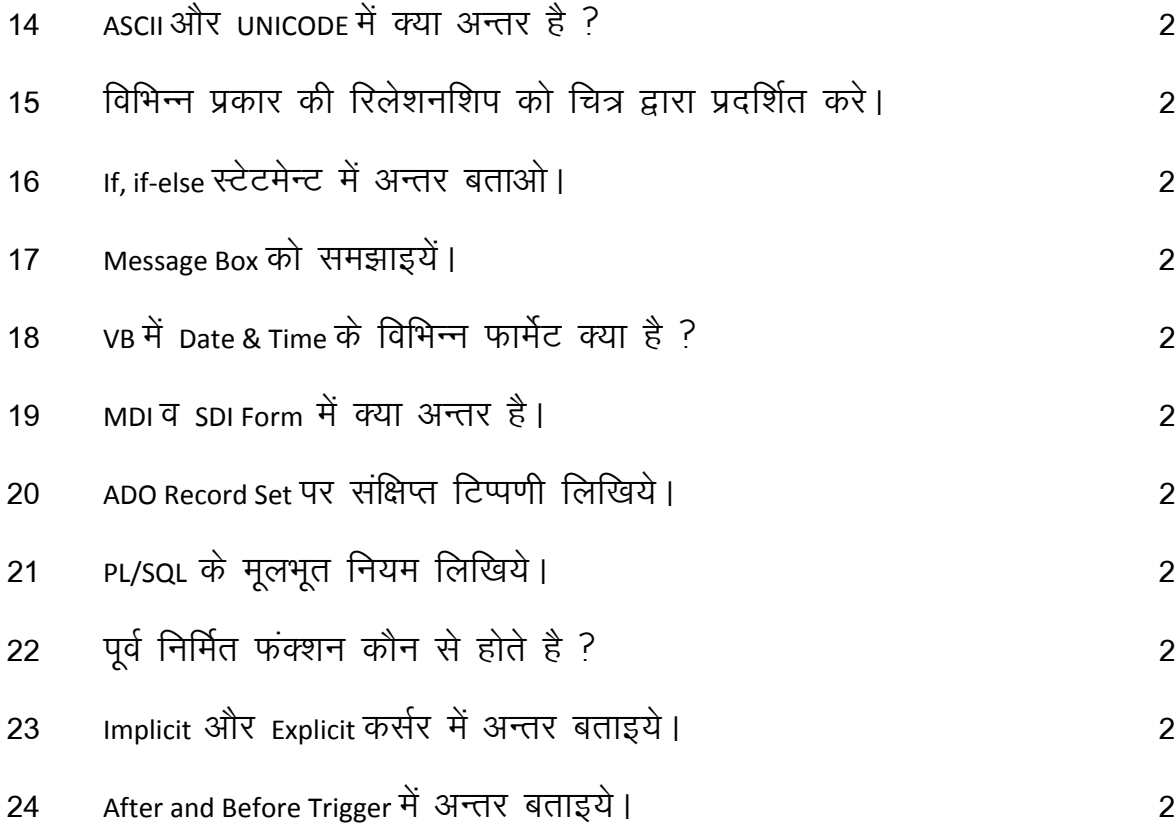

#### खण्ड 'स'

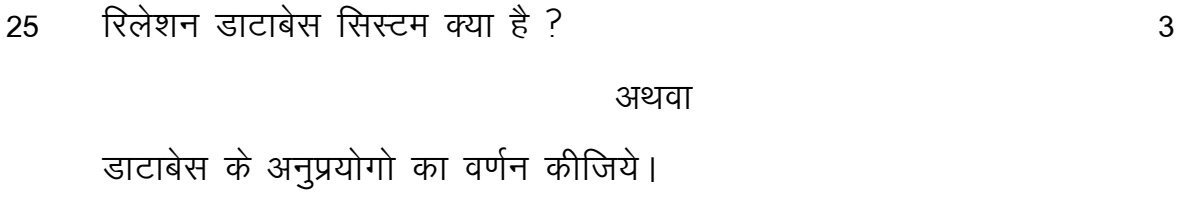

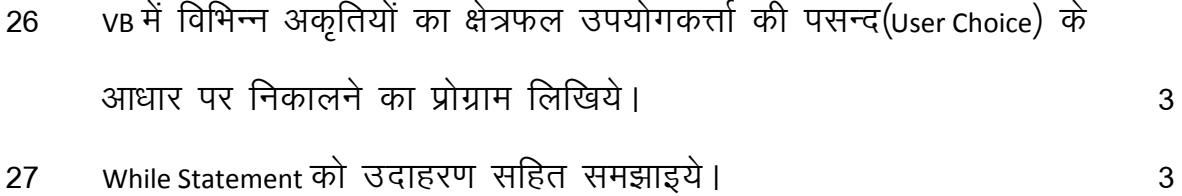

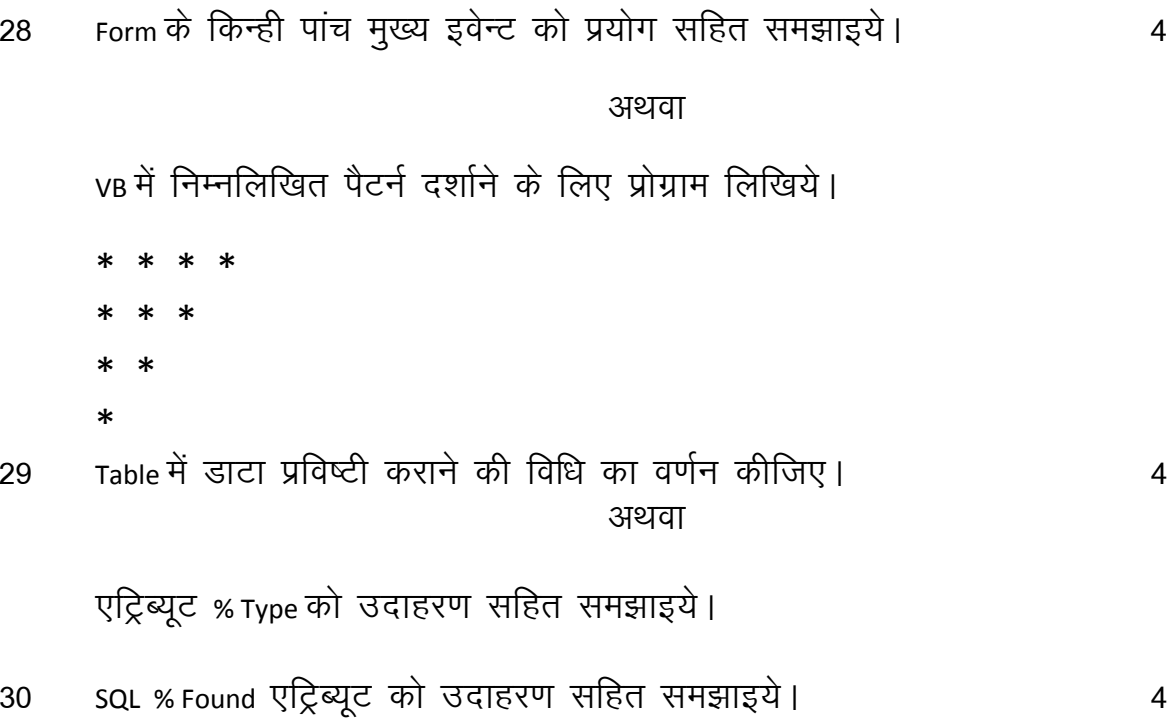

# नमूने का प्रश्न –पत्र

# विषयः- इन्फोमेटिक्स प्रेक्टिसेज

### कक्षा—xii-2012

# उत्तर तालिका

पूर्णाकः— 56

समयः 3:15 घण्टे

### खण्ड 'अ'

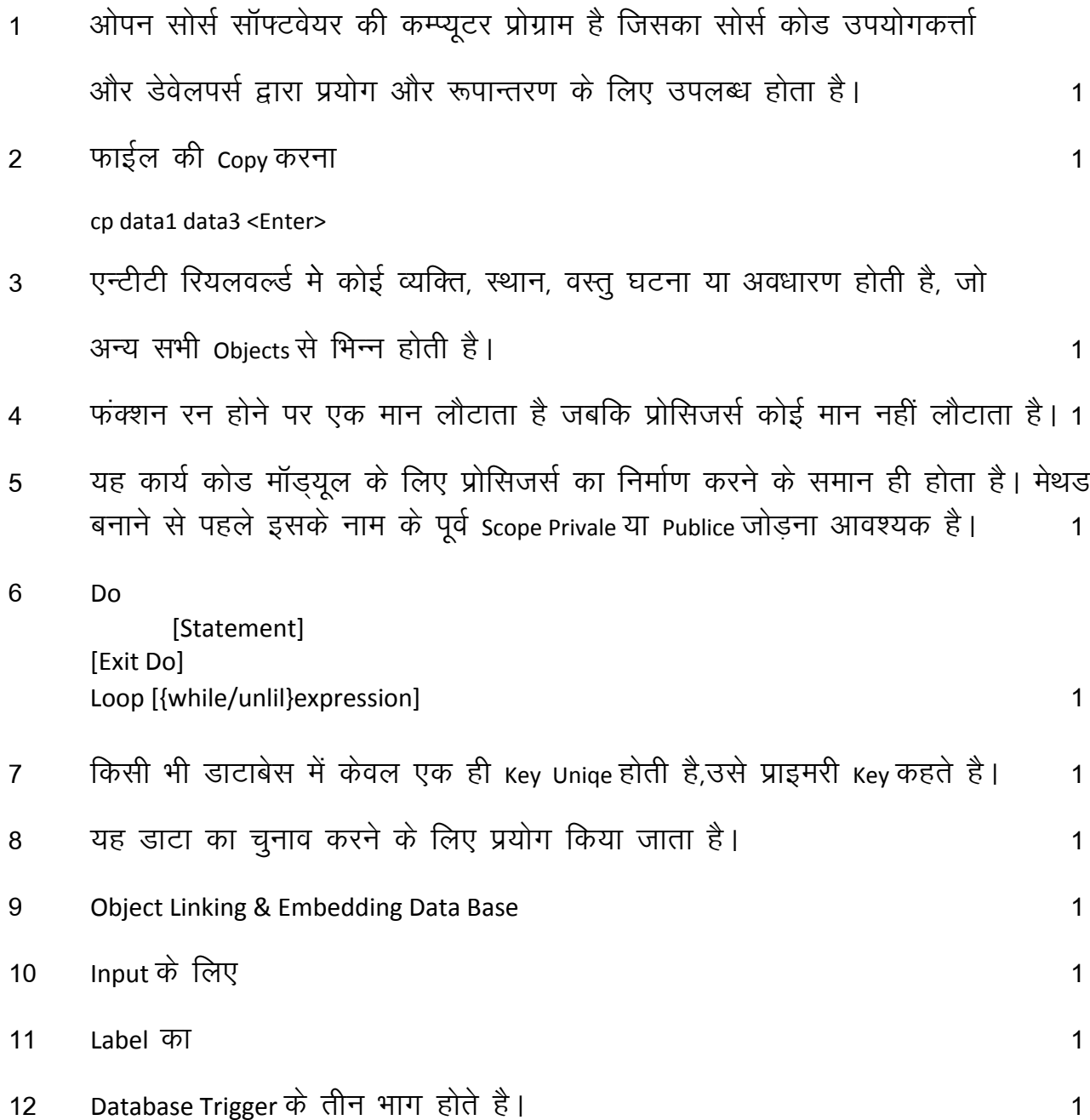

13 प्रत्यक्ष (Explicit) कर्सर PL/SQL प्रोग्राम के Declare भाग के अन्दर प्रत्यक्ष रूप से अन्य पहचानकर्त्ताओं (Identifiers) के साथ घोषित किये जाते है ?

खण्ड 'ब'

14 ASCII- American Standered Code for Information Interchange 1+1= 2

- 256 का संकेतन कर सकता है।

UNICODE-Unique Character Encoding

- 256 से अधिक अक्षरो का संकेतन कर सकता है।

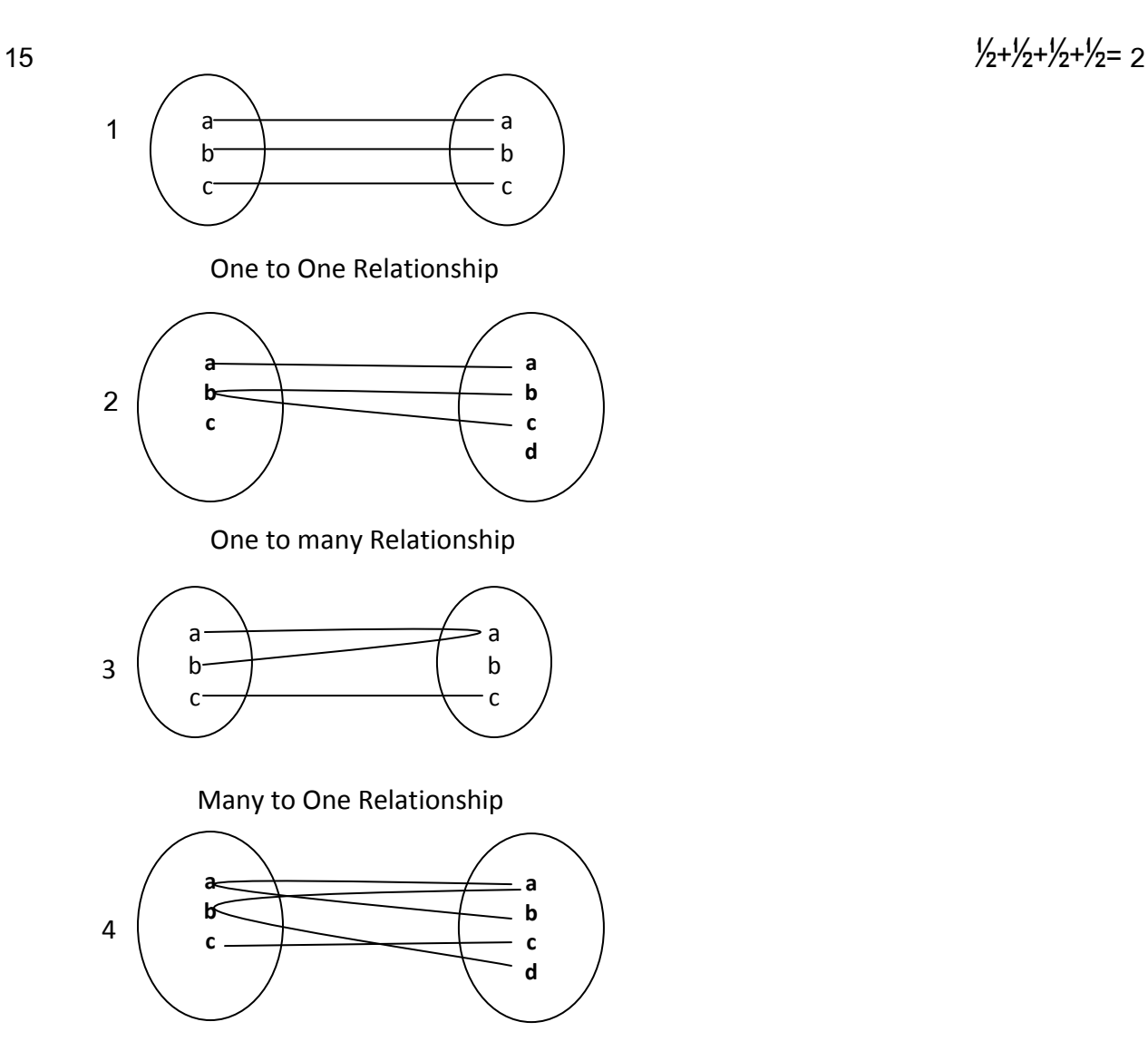

Many to Many Relationship

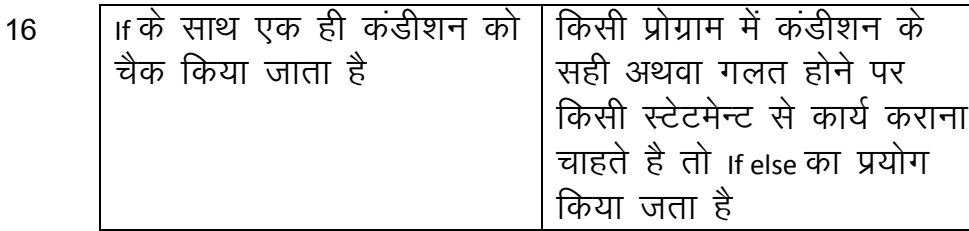

- यह एक साधारण डायलॉग बॉक्स है जो यूजर से Yes/No तथा Cancel/Retry प्रश्न  $17$ पूछने / जवाब लेने के काम आता है।
- Format () फंक्शन को किसी भी नम्बर वेल्यू को Date व Time के रूप में प्रदर्शित करने 18 के काम मे आता है।

Format (Value," Format String")

 $1<sup>c</sup>$ 

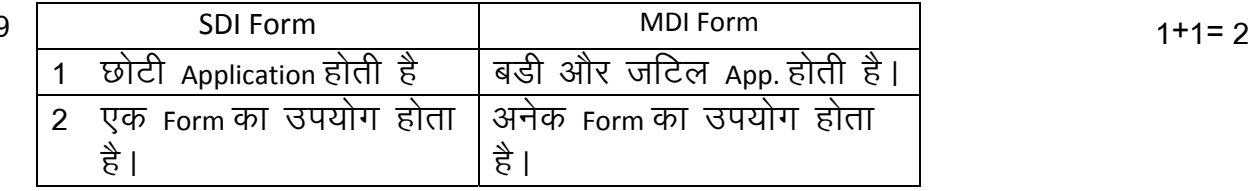

- Recordset Type प्रोपर्टी का प्रयोग डाटा कन्ट्रोल से बनाये जा रहे Recordset ऑब्जैक्ट का 20 प्रकार निर्धारित करने के लिए किया जाता है। यह तीन प्रकार के होते है। 2
	- Table 2 Dynaset 3 Snapshot  $\mathbf 1$
- (1) पहचानकर्त्ता का प्रारम्भ एक अक्षर से ही होना चाहिए।  $21$ 
	- आंकिक शब्द को साधारण मानों अथवा वैज्ञानिक चिन्हों से दर्शाया जाना चाहिए।  $(2)$
	- (3) शाब्दिक तथा दिनांक वाले शब्दो को Single Quotes मे संलग्न होना चाहिए।
	- $(4)$ एक स्टेटमेन्ट को अनेक लाइन्स में विभाजित किया जा सकता है।
- (1) आंकिक तथा अक्षर फंक्शन 22
	- $(2)$  दिनांक फंक्शन
	- (3) विविध फंक्शन

 $\overline{2}$ 

 $\overline{2}$ 

 $\overline{2}$ 

 $\overline{2}$ 

23

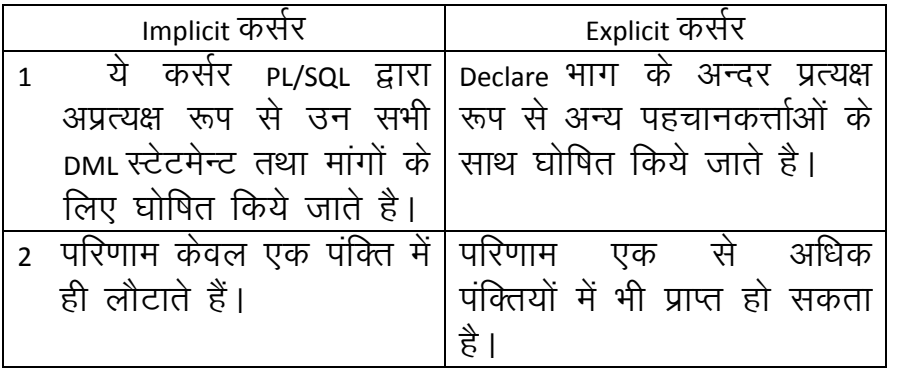

 $\frac{1}{2} + \frac{1}{2} + \frac{1}{2} + \frac{1}{2} = 2$ 

24

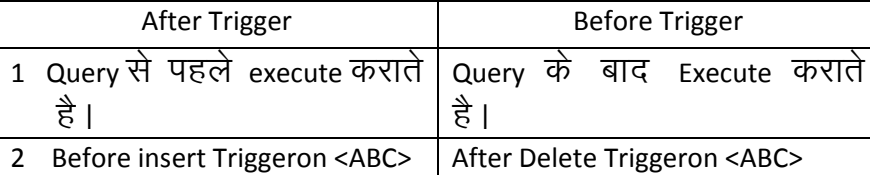

#### खण्ड 'स'

- 1 DDL
- 2 DML
- 3 View Defination
- 4 Transaction
- 5 Integrity
- 6 Authorization

#### अथवा

- 1 Inventry Cantrol
- 2 financial accounting
- 3 Pay-Accounting System
- 4 Invoincing Manaement System
- 5 Personal Management System
- 6 Fees Management System
- प्रोग्रामः— 26

Private SubCommand\_Clocks() it option1. Value = True Then Text3.Text = 0.5\* Val (Text1.Text) \* Val (Text2.Text) End if

 $\mathfrak{S}$ 

 $\overline{2}$ 

if option2.Value = True Then Text3.Text=3.142\*Val (Text1.Text)\*Val(Text1.Text) End if if option3.Value = True Then Text3.Text = Val (Text1.Text)\* Val (Text1.Text) End if End Sub Private Sub Command2\_Click () End End Sub

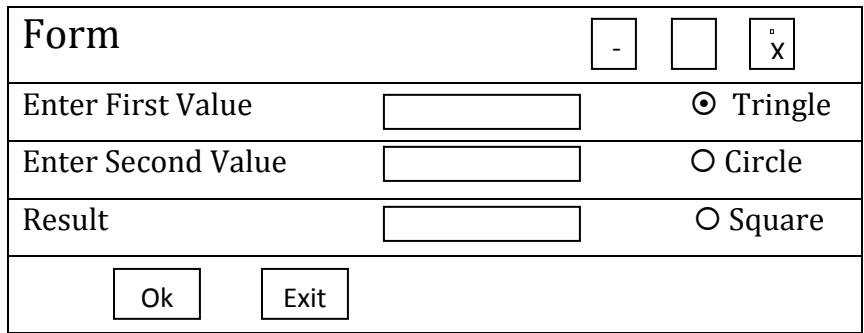

 $27$  While Statement के महत्त्व का वर्णन प्रोग्राम $-$ While Conditon loop (Statemnt) Increment/decrement, end Loop Exp SQL>Declare n Number=1, begin While n<II Loop dbms\_ output.put\_line('3'II'X'IInII'='II3\*n) n=n+1; end loop; end; / Output table of 3

#### 28 1 Activate 4

- 2 Deactivate
- 3 Drag drop
- 4 Load
- 5 Resize
- 6 unload

संक्षिप्त वर्णन करें।

अथवा

प्रोग्रामः—

Dim i as integer Dim j as integer Dim n as integer Private Sub Cmd ok \_ Click() n= input Box (" Enter a Value") For  $i=$  n to 0 Step -1 For  $J = i$  to 0 Step -1 Print  $("**")$ Next j Print Next i End Sub

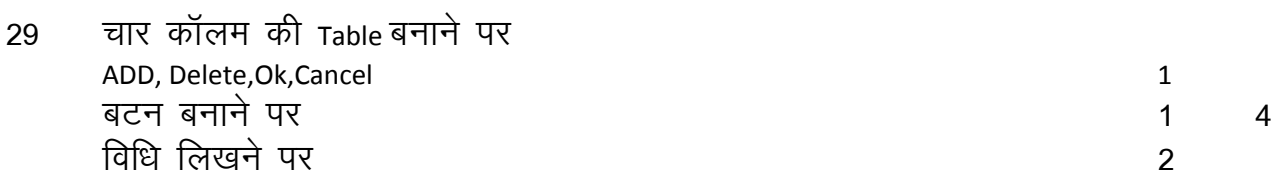

अथवा

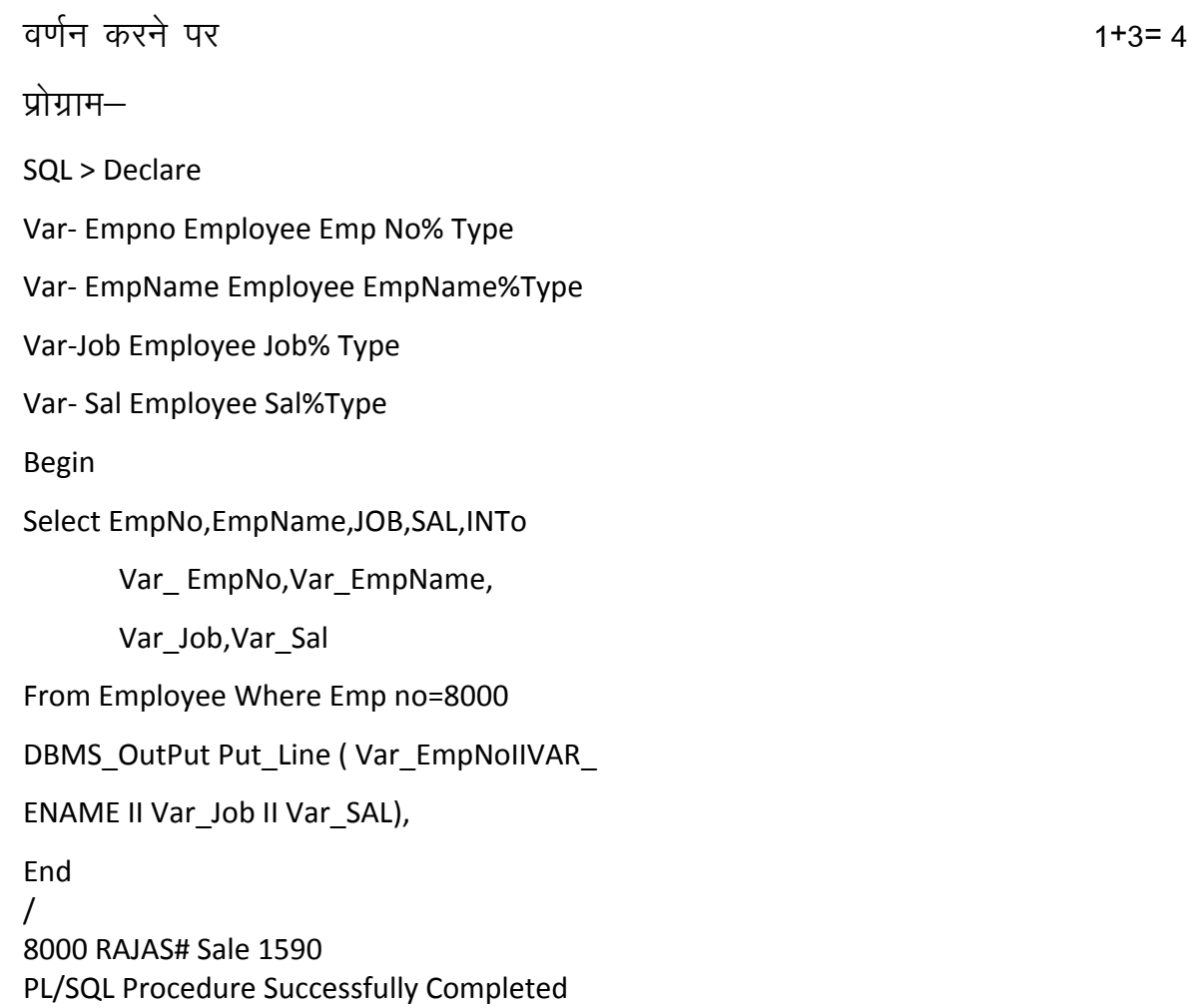

30 Select Sal From Employee 4 SAL 1500 1300 7000 1600 4 Rows slected Declare Var Boolean, Begin Update employee Set Sal=Sal-100 Var:=SQL %Found If Var Then dbms\*\_ Output\_line ('Change made') end if; end; / Change made Procedure Successfully Completed Select sal form employee SAL 1400 1200 6900 1500